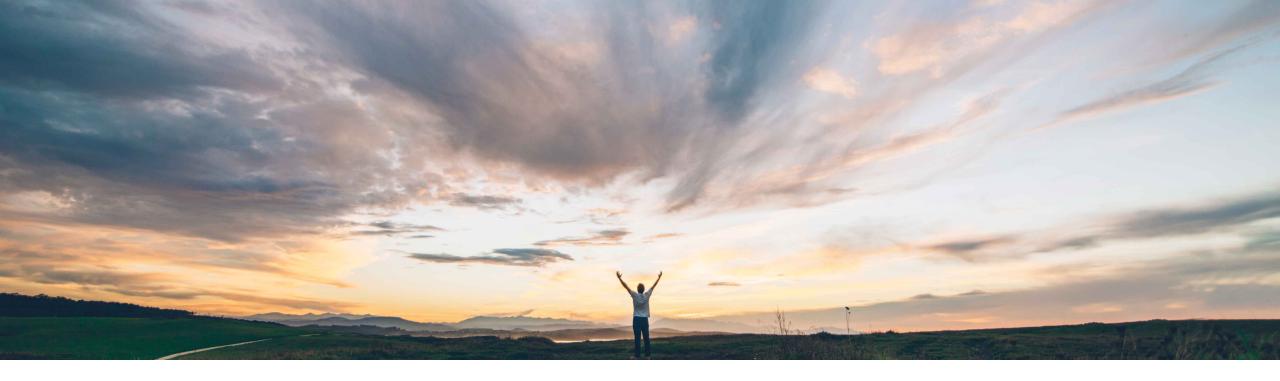

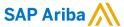

# Feature at a Glance Enhancements to the Supplier Data API with Pagination for process projects and questionnaires

Balachandar Ponnusamy, SAP Ariba Target GA: May, 2022

CONFIDENTIAL

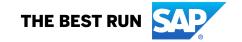

Ease of implementation Geographic relevance

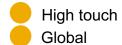

# Introducing: Enhancements to the Supplier Data API with Pagination for process projects and questionnaires

### **Customer challenge**

With the 2111 release of the New Modular Process Framework, customers now have increased flexibility when using modular questionnaires for both qualification and other data collection activities. However, this capability was available through the user interface only. Customers desired the ability to fully interact with this feature via API to unlock new possibilities in business process enablement and compliance.

# Meet that challenge with

#### **SAP Ariba**

This feature enables buyers to have even more flexibility and creativity in defining their configurations of the New Modular Process Framework by extending it with the Supplier Data API with Pagination for data retrieval, data update, and approval flow initiation.

#### **Experience key benefits**

- Retrieve process details, process decision history, process intake form details, and questionnaire details
- Update intake forms for process projects and the expiration and due dates of modular questionnaires included in process projects
- Trigger approval tasks for questionnaire updates made using the API

#### Solution area

SAP Ariba Supplier Lifecycle and Performance SAP Ariba Supplier Information and Performance Management SAP Ariba Strategic Sourcing Suite

### Implementation information

This feature is automatically on for all customers with the applicable solutions but requires **customer configuration**.

#### **Prerequisites and Restrictions**

Please see detailed slide

Introducing: Enhancements to the Supplier Data API with Pagination for process projects and questionnaires

### **Prerequisites**

- For SAP Ariba Supplier Information and Performance Management, this feature requires the "new architecture." Supplier management Process Framework is only available in SAP Ariba Supplier Lifecycle and Performance and SAP Ariba Strategic Sourcing Suite.
- To update process intake form answers (including expiration dates, expiration reminders, and other custom questions), the process must be in pending decision or decided status (approved, conditionally approved, or denied).
- To update the expiration date of a modular questionnaire, the modular questionnaire project status must be approved.
- To update the due date of a modular questionnaire, the modular questionnaire project status must be in progress.
- When updating the process intake form using the API, buyers can only use the API to update questions that are editable –
  this does not include the intake form fields of commodity, regions, or departments.

Introducing: Enhancements to the Supplier Data API with Pagination for process projects and questionnaires

### Ability to retrieve process, intake form, and questionnaire details, and decision history

Previously, buyers must go to the supplier 360° profile to view process details, process decision history, and questionnaires details. In addition, buyers can only view intake form details in the current version in the supplier 360° profile.

Now, buyers can use Supplier Data API with Pagination endpoints to retrieve:

#### **Process Details**

```
{
  "vendorInfo": {
    "sm/endorId": "S10028001",
    "erpVendorId": "VDR41050",
    "anId": "null",
    "acmId": "ACM_64"
}

processes": [
    {
    "wid": "WS18603",
    "title": "SM-ProcessFlow Intake Test",
    "status": "AIn Progress",
    "sourceSystem": "null",
    "processId": "P116039",
    "startDate": "1642767514525",
    "endDate": "null",
    "projectOwner": "cnoll",
    "matrixCriteria": {
        "categoryList": {
        ""J",
        "sti",
        "INDIA"
        ],
        "regionList": [
        "USA",
        "INDIA"
        ],
        "departmentList": [
        "408",
        "1000"
        ],
        "materialList": [
        ]
    }
}
// "count": 1
```

#### Decision History

```
"supplierName": "Supplier ACME",
"processType": "Audit Process",
"workspacedid": "Wid443154",
"explryDate": 1647592239266,
"reminderDate": 1647697389267,
"intakeFormDocId": "DocI4431159",
"processOumer": {
    "uniqueName": "Jarvis",
    "listantidates": "Jarvis User",
    "hierarchyPath": null,
    "encisionNadeOn": 164629839462,
    "decisionNadeOn": 164629839462,
    "decisionNadeOn": 164629839462,
    "decisionNadeOn": 164629839462,
    "decisionNadeOn": 164629839462,
    "decisionNadeOn": 164629839462,
    "decisionNadeOn": 164629839462,
    "uniqueName": "Jarvis User",
    "displayMame": "Jarvis User",
    "displayMame": "Jarvis User",
    "displayMame": "Jarvis User",
    "displayMame": "Jarvis User",
    "decisionNadeOn": 164629772997,
    "decisionNadeOn": 164629772997,
    "decisionNadeOn": 164629772997,
    "decisionNadeOn": 164629772997,
    "decisionNadeOn": 164609772997,
    "decisionNadeOn": 164609772997,
    "decisionNadeOn": 164609772997,
    "decisionNadeOn": 164609772997,
    "decisionNadeOn": 164709772997,
    "decisionNadeOn": 164709772997,
    "decisionNadeOn": 164709772997,
    "decisionNadeOn": 164709772997,
    "decisionNadeOn": 164709772997,
    "decisionNadeOn": 164709772997,
    "decisionNadeOn": 164709772997,
    "decisionNadeOn": 164709772997,
    "decisionNadeOn": 164709772997,
    "decisionNadeOn": 164709772997,
    "decisionNadeOn": 164709772997,
    "decisionNadeOn": 164709772997,
    "decisionNadeOn": 164709772997,
    "decisionNadeOn": 164709772997,
    "decisionNadeOn": 164709772997,
    "decisionNadeOn": 164709772997,
    "decisionNadeOn": 164709772997,
    "decisionNadeOn": 164709772997,
    "decisionNadeOn": 164709772997,
    "decisionNadeOn": 164709772997,
    "decisionNadeOn": 164709772997,
    "decisionNadeOn": 164709772997,
    "decisionNadeOn": 164709772997,
    "decisionNadeOn": 164709772997,
    "decisionNadeOn": 164709772997,
    "decisionNadeOn": 164709772997,
    "decisionNadeOn": 164709772997,
    "decisionNadeOn": 164709772997,
    "decisionNadeOn": 16470
```

#### **Details Across Versions**

```
"versions": [

"active": true,
    "timeligated": 1645159731993,
    "purgeState": null,
    "leastTimePurgeStateUpdated": null,
    "itemIdd: "7325",
    "alternative": null,
    "externalSystemCorrelationId": "KI_83610",
    "processId": "PIZ2682",
    "documentId": null,
    "searchTerm": null,
    "searchTerm": null,
    "answer": "All",
    "enumerationCodeDelimiters": null,
    "dataType": "String",
    "multiValued": true,
    "smWendorId": "S10040001",
    "workspaceType": null,
    "workspaceType": null,
    "workspaceType": "Intake form",
    "questionnaireLabel": "Intake form",
    "questionnaireLabel": "Intake form",
    "questionnaireLabel": "Sargory",
    "answerType": "CommodityType",
    "rootId": null,
    "string": "SMProcessFlowType (2).csv",
    "mineType": "Extt/csv",
    "sineType": "Extt/csv",
    "sineType": "Extt/csv",
    "sineType": "Extt/csv",
    "sineType": "Extt/csv",
    "sineType": "Extt/csv",
    "sineType": "Intake form:
    "sineType": "Extt/csv",
    "sineType": "Extt/csv",
    "sineType": "Extt/csv",
    "sineType": "Extt/csv",
    "sineType": "Extt/csv",
    "sineType": "Extt/csv",
    "sineType": "Extt/csv",
    "sineType": "Extt/csv",
    "sineType": "Extt/csv",
    "sineType": "Extt/csv",
    "sineType": "Extt/csv",
    "sineType": "Extt/csv",
    "sineType": "Extt/csv",
    "sineType": "Extt/csv",
    "sineType": "Extt/csv",
    "sineType": "Extt/csv",
    "sineType": "Extt/csv",
    "sineType": "Extt/csv",
    "sineType": "Extt/csv",
    "sineType": "Extt/csv",
    "sineType": "Extt/csv",
    "sineType": "Extt/csv",
    "sineType": "Extt/csv",
    "sineType": "Extt/csv",
    "sineType": "Extt/csv",
    "sineType": "Extt/csv",
    "sineType": "Extt/csv",
    "sineType": "Extt/csv",
    "sineType": "Extt/csv",
    "sineType": "Extt/csv",
    "sineType": "Extt/csv",
    "sineType": "Extt/csv",
    "sineType": "Extt/csv",
    "sineType": "Extt/csv",
    "sineType": "Extt/csv",
    "sineType": "Extt/csv",
    "sineType": "Extt/csv",
    "sineType": "Extt/csv",
    "sineTyp
```

### Introducing: Enhancements to the Supplier Data API with Pagination for process projects and questionnaires

### Ability to update process details and expiration and due dates of included questionnaires

Previously, buyers can go to the supplier 360° profile to update process details and expiration and due dates in the following ways:

- Buyers can update intake forms during the process renewal. Decision makers can also update intake forms when making or updating decision status.
- Buyers can request updates for modular questionnaires, and the recipient submitting an update resets the expiration date.
- Buyers can reset the due date by resending the modular questionnaire before the modular questionnaire is closed.

Now, buyers can use Supplier Data API with Pagination endpoints to update intake forms for process projects and the expiration and due dates of modular questionnaires included in process projects.

#### **Expiry Update**

1. User /questionnaires/{questionnaireId} to update expiry or due date of a modular questionnaire

#### **Answer Update**

- 1. Use /processes endpoint to get all workspace IDs for a supplier
- 2. Use /processes/{wid} endpoint to get the documentation ID of the specific process intake form
- 3. Use /versions endpoint without specifying any version ID in the request body to request latest version intake form details. Based on returned version ID, you can know the number of versions that the intake form has in order to go backward in time.
- 4. Use **/answers** endpoint to update the answers in the intake form by passing the Intake form documentId (for the questionnaire) and KI\_ID (for the specific question to be updated)
- 5. After a successful update, a new version of process intake form is created & visible in the UI

#### **Expiry Update Sample**

```
{
"dueDate": "01/21/2023",
"expiryDate": "03/29/2023",
"comment": "sample updated ExpiryDate"
}
```

#### **Answer Update Sample**

```
{
    "answers":
    [{
        "externalSystemCorrelationId":"KI_10984163",
        "answer": "sample updated answer response"
    }]
}
```

5

Introducing: Enhancements to the Supplier Data API with Pagination for process projects and questionnaires

#### Ability to trigger approval tasks for API updates to modular questionnaires

You can use the Supplier Data API with Pagination / answers endpoint to update modular questionnaire answers. Previously, those updates did not trigger any approval tasks on the questionnaire, and there was therefore no way for approvers to approve or reject API-based updates.

This feature introduces a new Boolean attribute, triggerApprove, in the JSON request body for POST operations to the /answers endpoint. Specify true to trigger any approval tasks on modular questionnaires with answers posted in the request. Once an API update triggers approval tasks on a modular questionnaire, its status changes to **Pending Approval** and either the configured approval flow in SAP Ariba or external approval processing starts.

If triggerApprove is false, or if it is not present in the request, the request automatically updates the specified answers without starting any approval tasks.

The following example shows a request body with the new triggerApprove attribute:

```
{
    "answers": [
        {
            "externalSystemCorrelationId": "KI_9951113",
            "answer": "New answer"
        }
    ],
    "triggerApprove": true
}
```

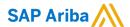

#### Follow us

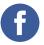

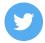

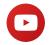

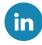

#### www.sap.com/contactsap

© 2022 SAP SE or an SAP affiliate company. All rights reserved.

No part of this publication may be reproduced or transmitted in any form or for any purpose without the express permission of SAP SE or an SAP affiliate company.

The information contained herein may be changed without prior notice. Some software products marketed by SAP SE and its distributors contain proprietary software components of other software vendors. National product specifications may vary.

These materials are provided by SAP SE or an SAP affiliate company for informational purposes only, without representation or warranty of any kind, and SAP or its affiliated companies shall not be liable for errors or omissions with respect to the materials. The only warranties for SAP or SAP affiliate company products and services are those that are set forth in the express warranty statements accompanying such products and services, if any. Nothing herein should be construed as constituting an additional warranty.

In particular, SAP SE or its affiliated companies have no obligation to pursue any course of business outlined in this document or any related presentation, or to develop or release any functionality mentioned therein. This document, or any related presentation, and SAP SE's or its affiliated companies' strategy and possible future developments, products, and/or platforms, directions, and functionality are all subject to change and may be changed by SAP SE or its affiliated companies at any time for any reason without notice. The information in this document is not a commitment, promise, or legal obligation to deliver any material, code, or functionality. All forward-looking statements are subject to various risks and uncertainties that could cause actual results to differ materially from expectations. Readers are cautioned not to place undue reliance on these forward-looking statements, and they should not be relied upon in making purchasing decisions.

SAP and other SAP products and services mentioned herein as well as their respective logos are trademarks or registered trademarks of SAP SE (or an SAP affiliate company) in Germany and other countries. All other product and service names mentioned are the trademarks of their respective companies.

See www.sap.com/copyright for additional trademark information and notices.

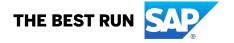